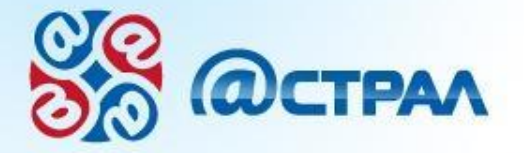

## *Подключение учреждений профобразования к ФИС ЕГЭ и приема .*

01010100011

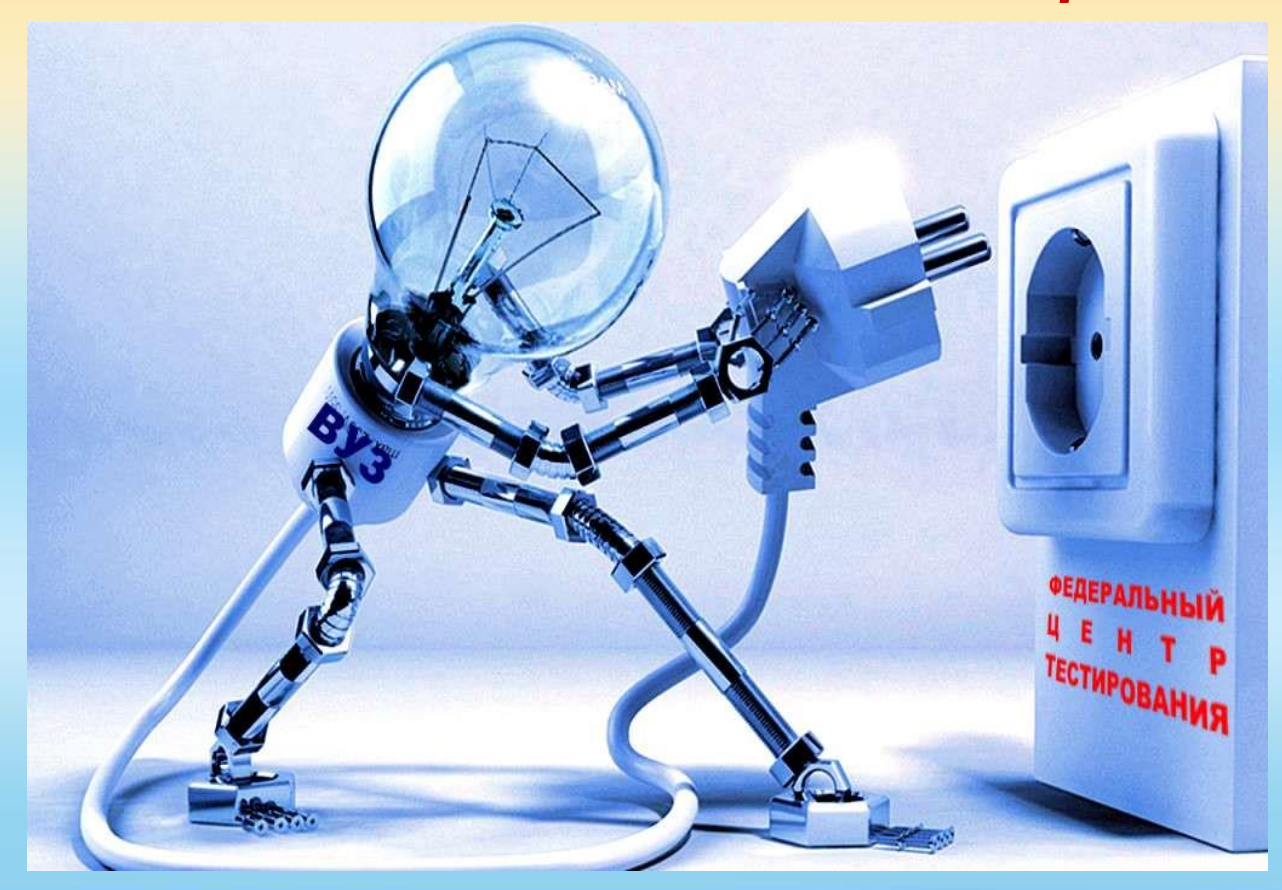

Капнинский Артём Александрович Заместитель начальника ОЗИ Менеджер проектов **+7 903 817-86-68 +7 (4842) 788-999 доб. 7078** E-mail: **kaa@astralnalog.ru** Skype: **kapninskiy1978** Twitter: **@mkinform\_liv**

Кухтинов Алексей Анатольевич, Руководитель проектов **+79092517676, +7 (4842) 788-999 доб.7050 [www.astralnalog.ru,](http://www.astralnalog.ru/) [alex@astralnalog.ru](mailto:alex@astralnalog.ru)**

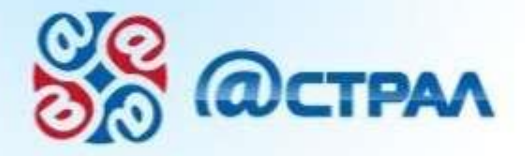

101010001

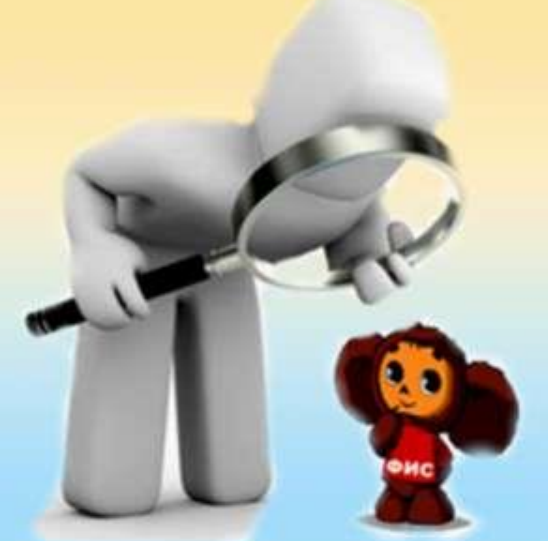

# ФИС ЕГЭ И ПРИЕМА -**4TO 3TO?**

# Федеральная информационная система

обеспечения проведения ЕГЭ и приема граждан в образовательные учреждения среднего профессионального образования и образовательные учреждения высшего профессионального образования.

Федеральная информационная система функционирует на базе защищённой корпоративной сети передачи данных Федерального государственного бюджетного учреждения «Федеральный центр тестирования».

*(п. 5.1 ст. 15 Закона Российской федерации «Об образовании»)*

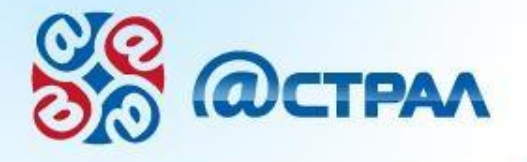

### Целевая модель работы ФИС ЕГЭ и приема

001010100011

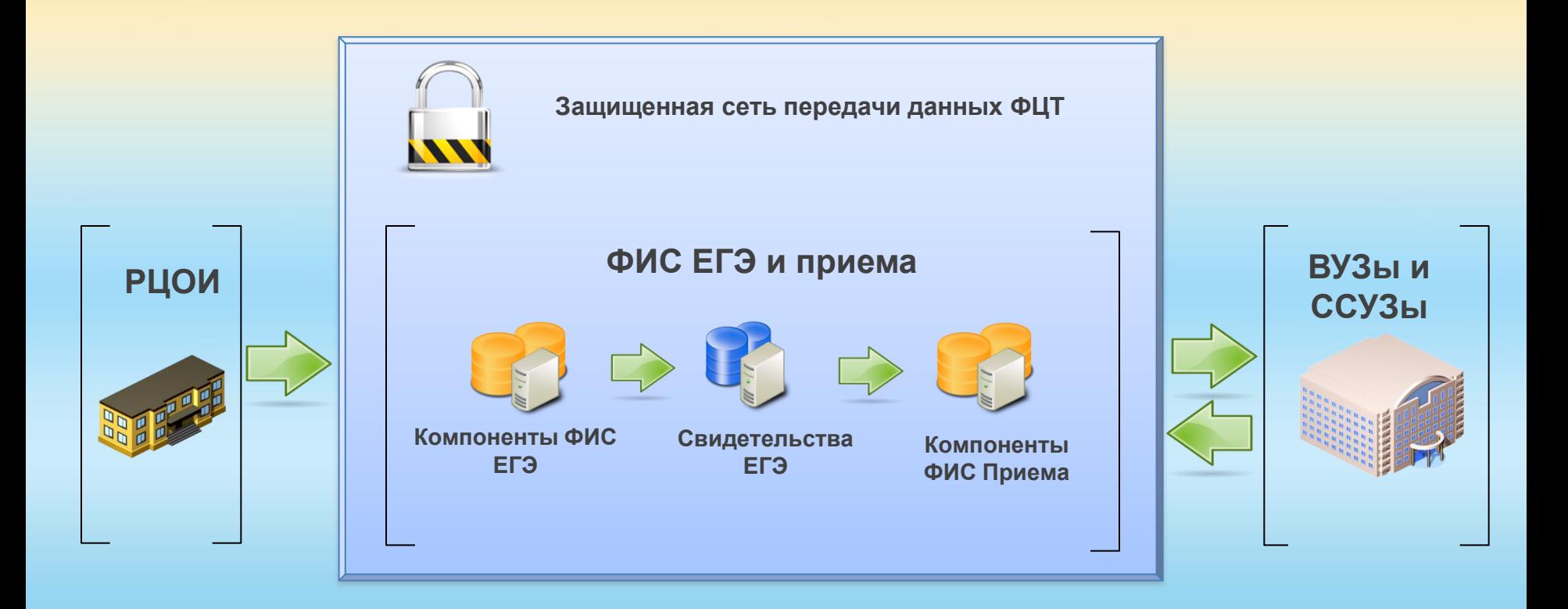

www.astralnalog.ru

3

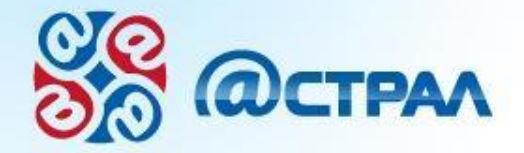

0101010001

#### **ФЦТ продолжает технологическое взаимодействие**

**В соответствии с п. 20 ПП РФ № 36 от 27.01.2012 в случае невозможности внесения сведений в установленные сроки, образовательные учреждения могут согласовать с Рособрнадзором иные сроки внесения сведений**

#### **Письмо Минобрнауки России "О предоставлении сведений в ФИС ЕГЭ и приема" от 29.08.2012 №АК 190/05**

Обрашаем внимание на важность своевременного представления сведений в ФИС ЕГЭ и приема, т.к. данные, содержащиеся в указанной системе, будут учитываться Минобрнауки России при принятии управленческих решений в отношении сети образовательных учреждений, в том числе при распределении контрольных цифр приема.

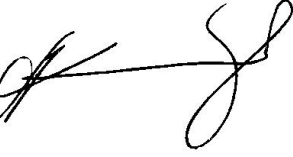

А.А. Климов

**По имеющейся информации с 1 февраля 2013 года Рособрнадзор начинает проверки ВУЗов на предмет подключения к ФИС ЕГЭ и приема, с применением к нарушителям санкций, вплоть до отзыва лицензий.**

www.astralnalog.ru

**Поезд ушел?**

**ВУЗ**

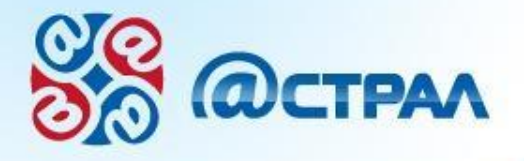

 $0101010001$ 

#### **СХЕМЫ ПОДКЛЮЧЕНИЯ:**

Согласно техническим условиям подключения к защищённой корпоративной сети передачи данных Федерального государственного бюджетного учреждения «Федеральный центр тестирования» согласованным с ФСТЭК России разрешается **3 схемы подключения**.

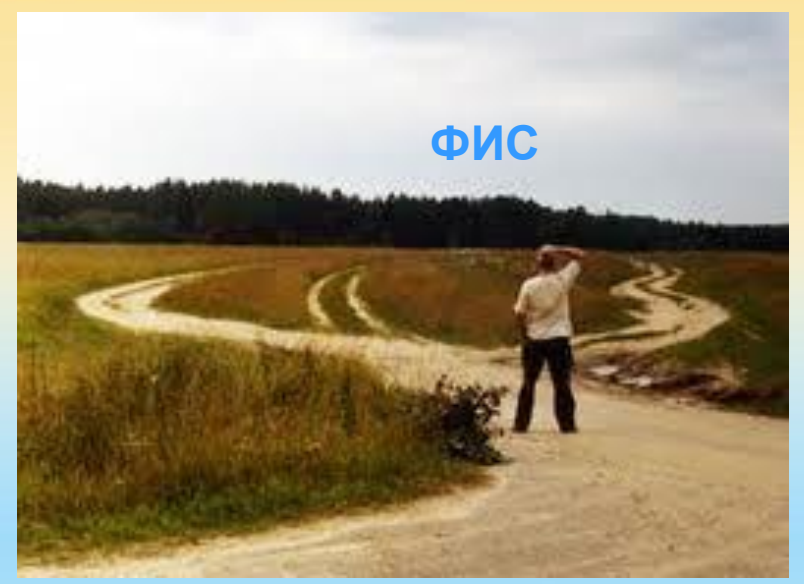

**СХЕМА №1** – подключение ЗКСПД ФЦТ c использованием VipNet Terminal, Отдельно выделенного АРМ (аттестация не требуется)

**СХЕМА №2** – подключение ЗКСПД ФЦТ c использованием защищенной сети VipNet ВУЗа (ССУЗа), (аттестация по К1)

**СХЕМА №3** – подключение ЗКСПД ФЦТ c использованием ПАК ШЛЮЗ ПДн, декларирование или аттестация по К3

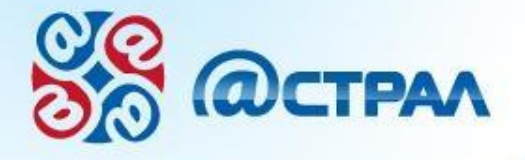

**Письмо Федерального государственного бюджетного учреждения «ФЕДЕРАЛЬНЫЙ ЦЕНТР ТЕСТИРОВАНИЯ» № 532/04**

 $0101010001$ 

*«О предварительном согласовании схем подключения к защищенной сети передачи данных ФЦТ»*

В ответ на Ваше обращение по согласованию типовых схем подключения к защищённой корпоративной сети передачи данных (далее – ЗКСПД) Федеральное государственное бюджетное учреждение «Федеральный центр тестирования» (далее – ФГБУ «ФЦТ») сообщает следующее.

Предложенный Вами комплект документов по согласованию подключения к ЗКСПД по схеме №1, содержит корректную информацию для согласования на его основе заявок образовательных учреждений на подключение к ЗКСПД ФГБУ «ФЦТ» по схеме №1 и схеме №2

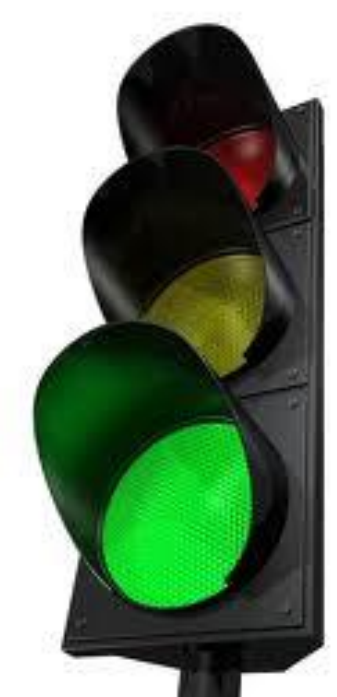

### CXEMA<sub>1</sub>

В данной схеме взаимодействие образовательных учреждений и органов управления образованием с ЗКСПД ФГБУ «ФЦТ» осуществляется посредством специализированного автоматизированного рабочего места (APM), оборудованного средствами (криптографической) защиты информации (СЗИ и СКЗИ), сертифицированными по требованиям безопасности информации ФСТЭК РФ и ФСБ РФ.

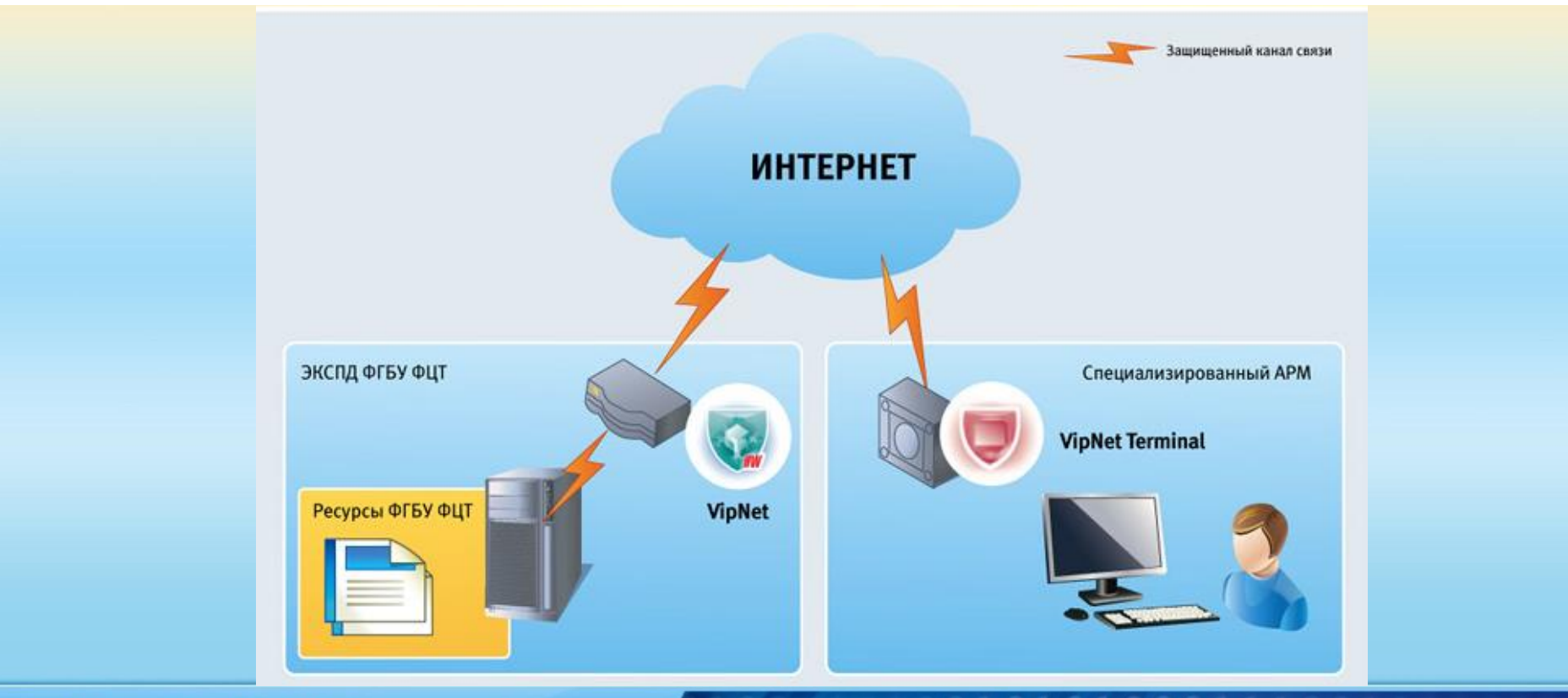

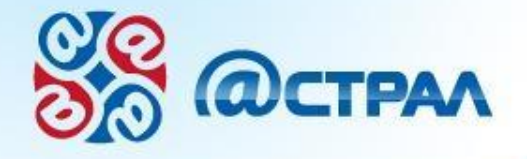

#### **CXEMA1**

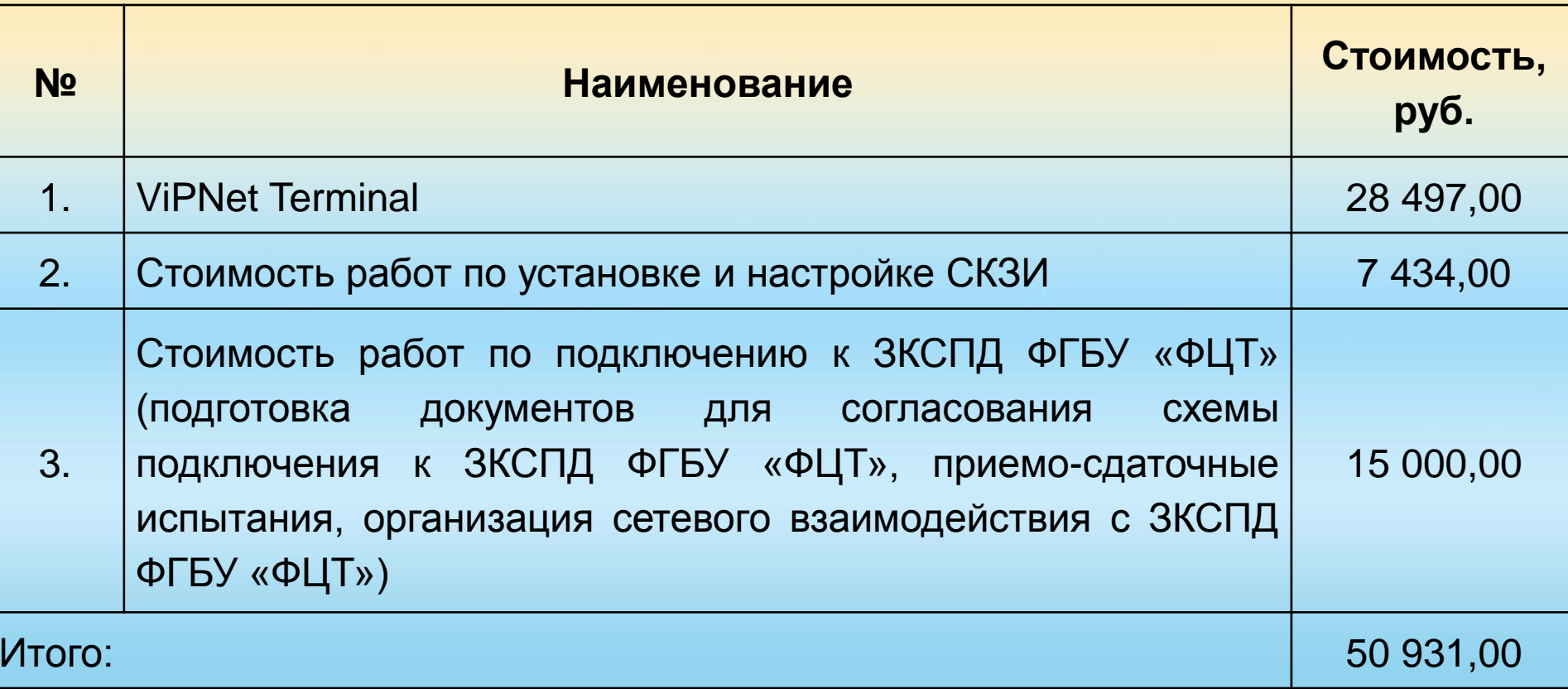

www.astralnalog.ru

00101010001110010

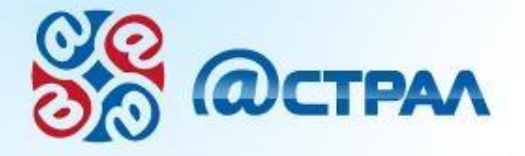

![](_page_8_Picture_1.jpeg)

#### Подключение по схеме № 1

 $0101010001$ 

![](_page_8_Picture_3.jpeg)

Схема предполагает ручной ввод и ручную обработку информации

Ее реализация целесообразна в образовательных учреждениях с небольшим количеством абитуриентов

Плюсы: Низкая стоимость и простота реализации

Минусы: Невозможность интеграции с информационной системой подключаемой организации

#### CXEMA<sub>2</sub>

Взаимодействие по схеме подключения №2 осуществляется с учетом наличия у подключаемой АИС действующего аттестата соответствия требованиям безопасности информации, предъявляемым к информационным системам персональных данных (далее - ИСПДн) класса К1, с использованием сертифицированных по требованиям безопасности информации ФСТЭК России и ФСБ России средствами защиты информации (далее - СЗИ) и средств криптографической защиты информации (далее - СКЗИ).

![](_page_9_Figure_2.jpeg)

![](_page_10_Picture_0.jpeg)

#### **СХЕМА 2 часть1** (создание защищенной сети)

 $0100$ 

![](_page_10_Picture_21.jpeg)

![](_page_11_Picture_0.jpeg)

0010101000111

УЧЕБНЫЙ ЦЕНТР

#### **СХЕМА 2 часть2**

 $0100$ 

**(приведение в соответствие с техническими требованиями 1 рабочего места)** 

![](_page_11_Picture_237.jpeg)

![](_page_12_Picture_0.jpeg)

#### **Техническое сопровождение**

 $0100$ 

0010101000111

![](_page_12_Picture_116.jpeg)

![](_page_13_Picture_0.jpeg)

#### **Подключение по схеме № 2**

0101010001

![](_page_13_Picture_3.jpeg)

- Аттестация на класс К1 (связана со значительными затратами)
- Возможность реализации пакетной передачи данных
	- Реализация схемы целесообразна в образовательных учреждениях, которые к моменту подключения имеют соответствующий аттестат соответствия
- **Плюсы:** Простота реализации. Автоматизированная обработка ПДн в ЛВС ВУЗа
	- **Минусы:** Необходимость аттестации по более высокому классу К1

![](_page_14_Picture_0.jpeg)

01010100011

УЧЕБНЫЙ ЦЕНТР

## **СХЕМА №3**

Программно-аппаратный комплекс «ШЛЮЗ-ПДн» - сертифицированное решение ([сертификат соответствия № 2661 от 21.06.2012 на СПО "ШЛЮЗ-ПДн"\)](http://gateway4data.ru/common/img/certificate.jpg), сочетающее в себе функции контекстно-зависимой фильтрации сетевого трафика, криптографической защиты информации и разграничения уровней доступа, разработанное компанией **[«Дом](http://www.domdpk.ru/)  [для](http://www.domdpk.ru/) [ПК](http://www.domdpk.ru/)»**

 Решения с использованием ПАК «ШЛЮЗ-ПДн» позволяют организовать легитимное с точки зрения законодательства РФ межсетевое взаимодействие ИСПДн с разным классом защищенности, без необходимости использования дополнительных СЗИ и СКЗИ.

![](_page_14_Picture_6.jpeg)

![](_page_14_Picture_7.jpeg)

ФИС

XML

**1С:Университет 1С:Колледж**

![](_page_15_Picture_0.jpeg)

#### Стоимость работ конкурентов по схеме 3

001010100011

#### ПЕРВЫЙ ЭТАП: Разработка и согласование с ФГБУ ФЦТ проектной документации

![](_page_15_Picture_19.jpeg)

![](_page_16_Picture_0.jpeg)

#### **Подключение по схеме № 3**

0101010001

![](_page_16_Picture_3.jpeg)

- Подключение предполагает организацию взаимодействия с использованием:
	- автоматизированной обработки ПДн;
	- работы в ЛВС подключаемой организации;
	- интеграции информационной системы с ФИС ЕГЭ и приема;
- **Плюсы:** Интеграция с любыми АС подключаемых организаций.
- **Минусы:** Необоснованно высокая по отношению к схеме №1 и 2 стоимость реализации. Необходимость аттестации по К2 или К3

![](_page_17_Picture_0.jpeg)

0101010001

#### **ПОЧЕМУ НЕ СХЕМА №3?**

1 Новое не проверенное устройство. Неизвестно какие при работе с ним могут быть проблемы.

2 Необходимость ежегодного продления лицензии (не считая технического сопровождения)

3 Необходимость обновления типа лицензии при увеличении количества абитуриентов

4. Не обоснованно большая стоимость реализации

![](_page_17_Picture_7.jpeg)

![](_page_18_Picture_0.jpeg)

# **Как выбрать схему подключения**

001010100011

![](_page_18_Picture_77.jpeg)

![](_page_19_Picture_0.jpeg)

#### **Реализация выбранной схемы подключения**

 $0.101010001$ 

- 1. Выделить сотрудника организации, ответственного за подключение к защищенной сети. Данный сотрудник ведёт взаимодействие с ФГБУ ФЦТ, а так же подписывает и согласует с ФГБУ ФЦТ документацию.
- 2. Подготовка и утверждение у руководителя организации схемы подключения.
- 3. Согласование схемы подключения с ФГБУ ФЦТ (форма 1, 2)
- 4. После согласования (положительного ответа от ФГБУ ФЦТ), провести закупку необходимого оборудования и/или программного обеспечения согласно требованиям, предъявляемым к подключаемой организации.
- 5. Получить в ФГБУ ФЦТ ключ шифрования VipNet для подключения в ЗКСПД ФГБУ ФЦТ или произвести настройку межсетевого взаимодействия сетей VipNet.
- 6. Произвести пуско-наладку оборудования в соответствии с выбранной схемой. Утвержденный руководителем организации протокол приемки направить в ФГБУ ФЦТ.

![](_page_20_Picture_0.jpeg)

101010001

![](_page_20_Picture_2.jpeg)

Капнинский Артём Александрович Заместитель начальника ОЗИ Менеджер проектов **+7 903 817-86-68 +7 (4842) 788-999 доб. 7078** E-mail: **kaa@astralnalog.ru** Skype: **kapninskiy1978** Twitter: **@mkinform\_liv**

# СПАСИБО ЗА ВНИМАНИЕ!

Кухтинов Алексей Анатольевич, Руководитель проектов **+79092517676, +7 (4842) 788-999 доб.7050 [www.astralnalog.ru](http://www.astralnalog.ru/), [alex@astralnalog.ru](mailto:alex@astralnalog.ru)**